# Package 'lillies'

February 16, 2021

<span id="page-0-0"></span>Title Estimation of Life Years Lost

Version 0.2.9

Description Estimation of life expectancy and

Life Years Lost (LYL, or lillies for short) for a given population, for example those with a given disease or condition. In addition, the package can be used to compare estimates from different populations, or to estimate confidence intervals. Technical details of the method are available in Plana-Ripoll et al. (2020) <doi:10.1371/journal.pone.0228073> and Andersen (2017) <doi:10.1002/sim.7357>.

**Depends**  $R (= 3.5.0)$ 

License MIT + file LICENSE

Encoding UTF-8

LazyData true

RoxygenNote 7.1.0

Imports ddpcr, dplyr, knitr, pracma, progress, rlang, survival, tidyr, utils

Suggests ggplot2

NeedsCompilation no

Author Oleguer Plana-Ripoll [aut, cre] (<https://orcid.org/0000-0002-6470-7465>)

Maintainer Oleguer Plana-Ripoll <opr@econ.au.dk>

Repository CRAN

Date/Publication 2021-02-16 17:10:05 UTC

# R topics documented:

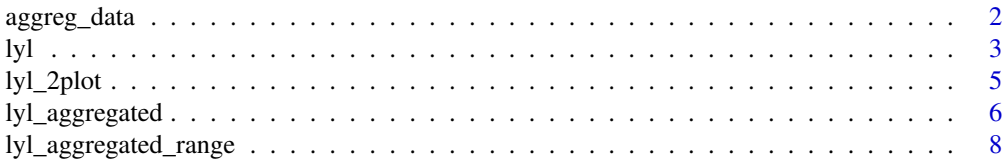

<span id="page-1-0"></span>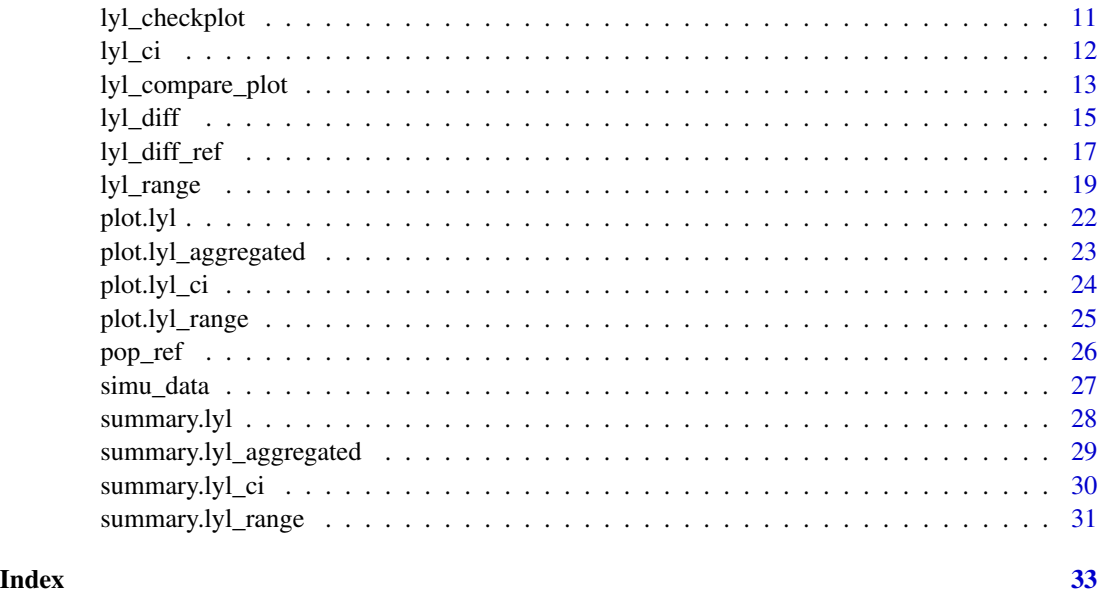

aggreg\_data *Simulated aggregated data for Life Years Lost estimation.*

# Description

A dataset containing age-specific number of new cases, number of deaths and mortality rates for a simulated disease with onset after age 40 years. Data is available for ages 40-90 years.

# Usage

aggreg\_data

#### Format

A data frame with 50 rows and 4 variables:

age age

new\_cases number of new cases diagnosed at that specific age

deaths number of deaths among the diagnosed at that specific age

rate age-specific mortality rates among the diagnosed

#### Source

Simulated data

# <span id="page-2-1"></span><span id="page-2-0"></span>Description

lyl estimates remaining life expectancy and Life Years Lost for a given population after a specific age age\_speficic and restrictied to a maximum theoretical age  $\tau$ .

# Usage

```
lyl(
  data,
  t0 = NULL,t,
  status,
  age_specific,
  censoring_label = "Alive",
  death_labels = "Dead",
  tau = 100
)
```
# Arguments

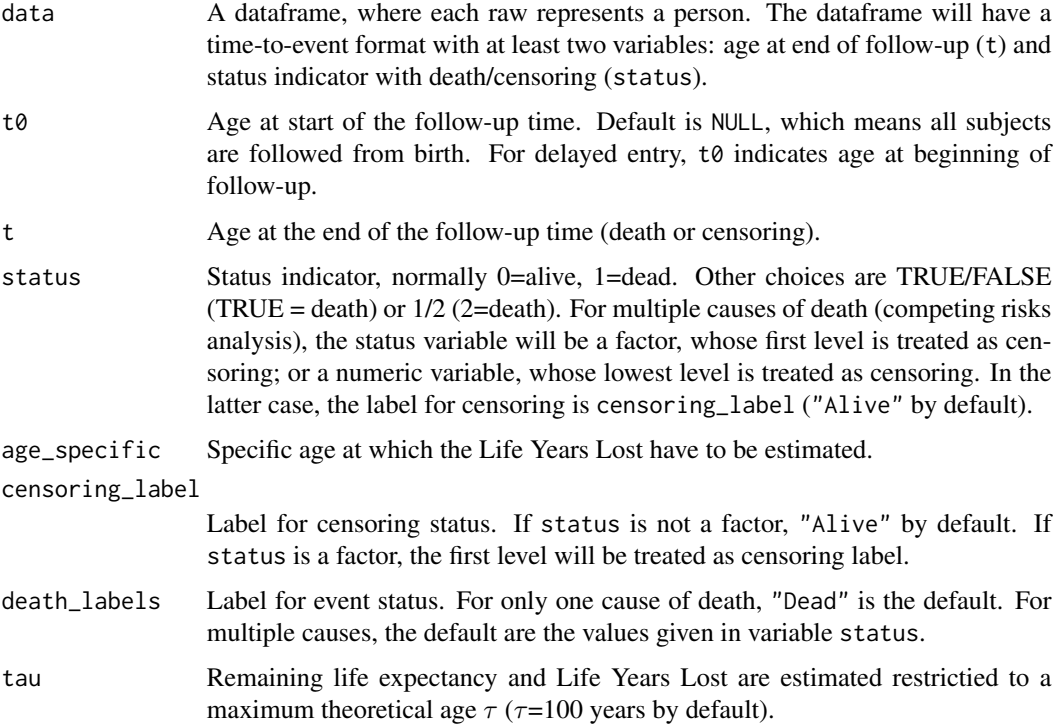

#### <span id="page-3-0"></span>Value

A list with class "lyl" containing the following components:

- data: Data frame with 3 variables and as many observations as the original data provided to estimate Life Years Lost: t0, t, and status
- LYL: Data frame with 1 observation and at least 3 variables: age which corresponds to age\_spefific; life\_exp which is the estimated remaining life expectancy at age age\_specific years and before age tau years; and one variable corresponding to the estimated Life Years Lost for each specific cause of death. If only one cause of death is considered (no competing risks), this variable is Dead and includes the total overall Life Years Lost
- tau: Maximum theoretical age  $\tau$
- age\_specific: Specific age at which the Life Years Lost have been estimated
- data\_plot: A data frame in long format with 3 variables time, cause, and cip used to create a Figure of Life Years Lost with function [plot](#page-0-0).
- censoring\_label: Label for censoring status
- death\_labels: Label(s) for death status
- competing\_risks: Logical value (TRUE = more than one cause of death (competing risks))
- type: Whether the estimation is at "age\_specific" or "age\_range".

#### References

- Andersen PK. Life years lost among patients with a given disease. *Statistics in Medicine*. 2017;36(22):3573- 3582.
- Andersen PK. Decomposition of number of life years lost according to causes of death. *Statistics in Medicine*. 2013;32(30):5278-5285.
- Plana-Ripoll et al. lillies An R package for the estimation of excess Life Years Lost among patients with a given disease or condition. *PLoS ONE*. 2020;15(3):e0228073.

# See Also

- [lyl\\_range](#page-18-1) for estimation of Life Years Lost for a range of different ages.
- [lyl\\_ci](#page-11-1) to estimate bootstrapped confidence intervals.
- [lyl\\_diff](#page-14-1) to compare Life Years Lost for two populations.
- [summary.lyl](#page-27-1) to summarize objects obtained with function lyl.
- [plot.lyl](#page-21-1) to plot objects obtained with function lyl.

```
# Load simulated data as example
data(simu_data)
# Estimate remaining life expectancy and Life Years
# Lost after age 45 years and before age 95 years
lyl_estimation <- lyl(data = simu_data, t = age_death, status = death,
                     age_specific = 45, tau = 95)
```

```
# Summarize and plot the data
summary(lyl_estimation)
plot(lyl_estimation)
# Estimate remaining life expectancy and Life Years
# Lost due to specific causes of death after age 45
# years and before age 95 years
lyl_estimation2 <- lyl(data = simu_data, t = age_death, status = cause_death,
                       age\_specific = 45, tau = 95)
# Summarize and plot the data
summary(lyl_estimation2)
plot(lyl_estimation2)
```
lyl\_2plot *Plot Life Years Lost at one specific age for two different populations*

# Description

lyl\_2plot was used to create a figure of Life Years Lost at one specific age for two different populations. Please use lyl\_compare\_plot instead.

#### Usage

```
lyl_2plot(
  x,
  y,
  color_alive = NA,
  colors = NA,
  labels = c("Population of interest", "Reference population"),
  ...
\mathcal{L}
```
# Arguments

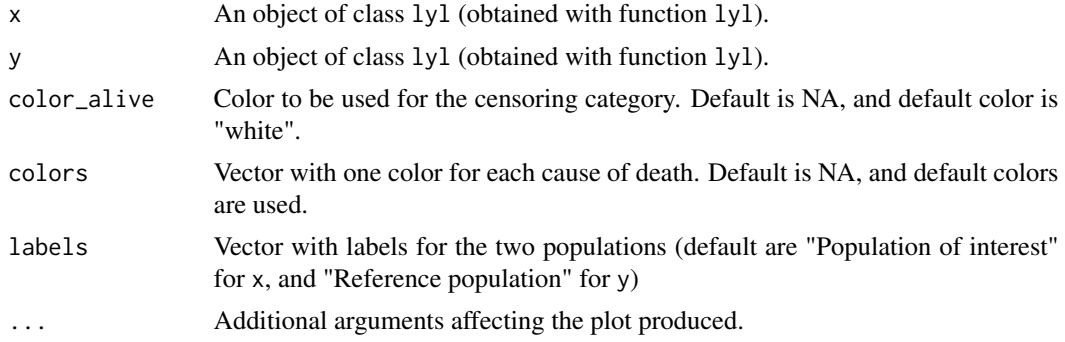

#### <span id="page-5-0"></span>Value

A plot with survival function and stacked cause-specific cumulative incidences for two populations side by side.

#### References

• Plana-Ripoll et al. lillies – An R package for the estimation of excess Life Years Lost among patients with a given disease or condition. *PLoS ONE*. 2020;15(3):e0228073.

# See Also

- [lyl](#page-2-1) for estimation of Life Years Lost at one specific age.
- [lyl\\_diff](#page-14-1) to compare Life Years Lost for two populations.

#### Examples

```
# Load simulated data as example
data(simu_data)
# Estimate remaining life expectancy and Life Years
# Lost after age 45 years and before age 95 years
lyl_estimation <- lyl(data = simu_data, t = age_death, status = cause_death,
                      age_specific = 45, tau = 95)
# Same estimate for those with a specific disease
diseased <- simu_data[!is.na(simu_data$age_disease), ]
lyl_estimation1 < -lyl(data = disease, t0 = age_disease,t = age_death, status = cause_death,
                      age_specific = 45, tau = 95)
# Plot the data
lyl_compare_plot(list(lyl_estimation1, lyl_estimation))
```
<span id="page-5-1"></span>lyl\_aggregated *Life Years Lost at one specific age using aggregated data.*

#### Description

lyl estimates differences in remaining life expectancy and Life Years Lost for two given life tables data and data0 after a specific age age\_speficic and restrictied to a maximum theoretical age  $\tau$ .

#### Usage

```
lyl_aggregated(
 data,
  age,
  rates,
```
# lyl\_aggregated 7

```
surv,
data0,
age0,
rates0,
surv0,
age_specific,
censoring_label = "Alive",
death_labels = "Dead",
tau = 100
```
# Arguments

)

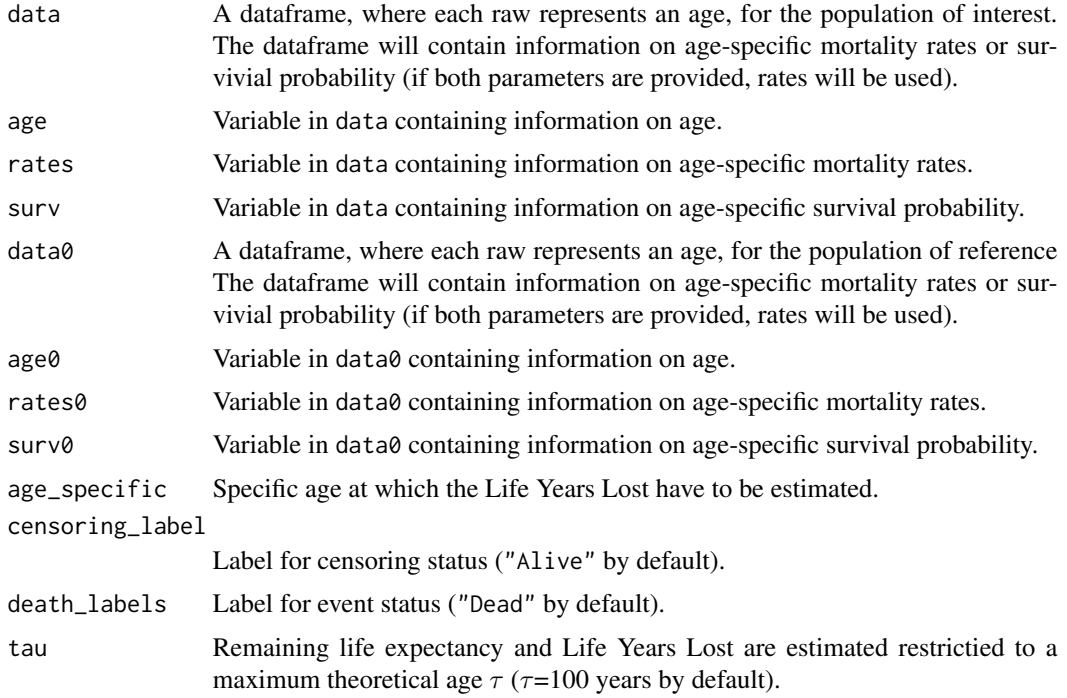

#### Value

A list with class "lyl\_aggregated" containing the following components:

- data: Name of the dataset preovided in parameter data
- data0: Name of the dataset preovided in parameter data0
- LYL: Data frame with 1 observation and 3 variables: age which corresponds to age\_spefific; and life\_exp and life\_exp0 which are the estimated remaining life expectancies at age age\_specific years and before age tau years for the population provided in data and data0, respectively
- tau: Maximum theoretical age  $\tau$
- age\_specific: Specific age at which the Life Years Lost have been estimated
- <span id="page-7-0"></span>• data\_plot: A data frame in long format with 3 variables time, cause, and cip used to create a Figure of Life Years Lost with function [plot](#page-0-0).
- censoring\_label: Label for censoring status
- death\_labels: Label(s) for death status
- type: Whether the estimation is at "age\_specific" or "age\_range"

#### References

- Andersen PK. Life years lost among patients with a given disease. *Statistics in Medicine*. 2017;36(22):3573- 3582.
- Andersen PK. Decomposition of number of life years lost according to causes of death. *Statistics in Medicine*. 2013;32(30):5278-5285.
- Plana-Ripoll et al. lillies An R package for the estimation of excess Life Years Lost among patients with a given disease or condition. *PLoS ONE*. 2020;15(3):e0228073.#'

#### See Also

- [lyl\\_aggregated\\_range](#page-7-1) for estimation of Life Years Lost for a range of different ages.
- [summary.lyl\\_aggregated](#page-28-1) to summarize objects obtained with function lyl\_aggregated.
- [plot.lyl\\_aggregated](#page-22-1) to plot objects obtained with function lyl\_aggregated.

#### Examples

```
# Load simulated data as example
data(aggreg_data)
data(pop_ref)
# Estimate remaining life expectancy and Life Years
# Lost after age 70 years and before age 90 years
lyl_summary_data70 <- lyl_aggregated(data = aggreg_data, age = age, rates = rate,
                                     data0 = pop_ref, age0 = age, surv0 = survival,
                                     age_specific = 70, tau = 90)
# Summarize and plot the data
summary(lyl_summary_data70)
plot(lyl_summary_data70)
```
<span id="page-7-1"></span>lyl\_aggregated\_range *Life Years Lost at a range of different ages using aggregated data.*

#### **Description**

lyl estimates differences in remaining life expectancy and Life Years Lost for two given life tables data and data0 after a range of specific ages (age\_begin to age\_end) and restrictied to a maximum theoretical age  $\tau$ .

# lyl\_aggregated\_range 9

# Usage

```
lyl_aggregated_range(
  data,
  age,
  rates,
  surv,
  weights,
  data0,
  age0,
  rates0,
  surv0,
  age_begin,
  age_end,
  censoring_label = "Alive",
  death_labels = "Dead",
  tau = 100\mathcal{L}
```
# Arguments

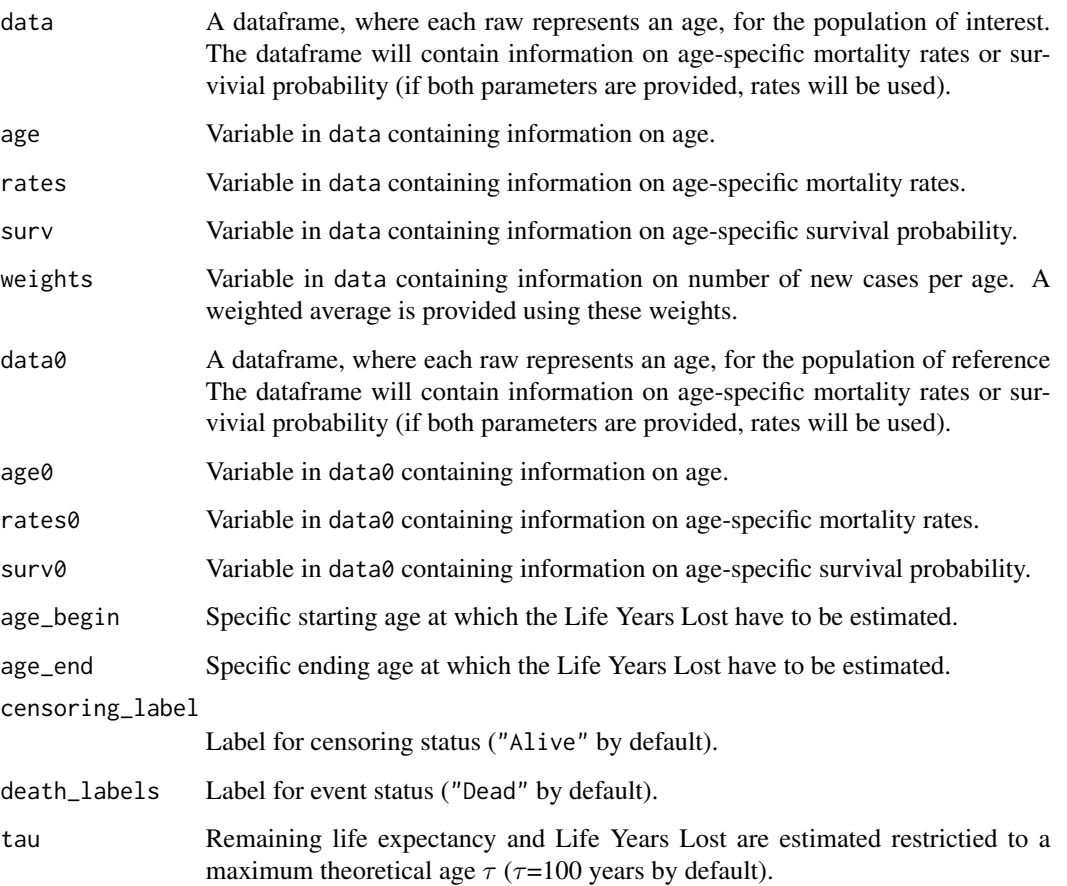

# <span id="page-9-0"></span>Value

A list with class "lyl\_aggregated" containing the following components:

- data: Name of the dataset preovided in parameter data
- data0: Name of the dataset preovided in parameter data0
- LYL: Data frame with 1 observation and 2 variables: life\_exp and life\_exp0 which are the estimated remaining life expectancies averaged over the age range and before age tau years for the population provided in data and data0, respectively
- tau: Maximum theoretical age  $\tau$
- age\_begin: Specific starting age at which the Life Years Lost have been estimated
- age\_end: Specific ending age at which the Life Years Lost have been estimated
- data\_plot: A data frame in long format with 3 variables time, cause, and cip used to create a Figure of Life Years Lost with function [plot](#page-0-0).
- censoring\_label: Label for censoring status
- death\_labels: Label(s) for death status
- type: Whether the estimation is at "age\_specific" or "age\_range".

#### References

- Andersen PK. Life years lost among patients with a given disease. *Statistics in Medicine*. 2017;36(22):3573- 3582.
- Andersen PK. Decomposition of number of life years lost according to causes of death. *Statistics in Medicine*. 2013;32(30):5278-5285.
- Plana-Ripoll et al. lillies An R package for the estimation of excess Life Years Lost among patients with a given disease or condition. *PLoS ONE*. 2020;15(3):e0228073.#'

#### See Also

- [lyl\\_aggregated](#page-5-1) for estimation of Life Years Lost at one specific age.
- [summary.lyl\\_aggregated](#page-28-1) to summarize objects obtained with function lyl\_aggregated\_range.

# Examples

```
# Load simulated data as example
data(aggreg_data)
data(pop_ref)
# Estimate remaining life expectancy and Life Years
# Lost after each age from 40 to 89 years and before age 90 years
lyl_summary_data <- lyl_aggregated_range(data = aggreg_data, age = age,
                                         rates = rate, weights = new_cases,
                                         data0 = pop_ref, age0 = age, surv0 = survival,
                                         age_{begin} = 40, age_{end} = 89, tau = 90# Summarize the data
```
summary(lyl\_summary\_data)

<span id="page-10-1"></span><span id="page-10-0"></span>

#### Description

Given a lyl\_range-class object, lyl\_checkplot draws numbers of persons at risk of dying at each specific age from age\_begin until age  $\tau$ .

# Usage

```
lyl_checkplot(x)
```
#### Arguments

x An object of class lyl\_range obtained with the lyl\_range function.

#### Value

A plot with the number of persons at risk at each specific age.

#### References

• Plana-Ripoll et al. lillies – An R package for the estimation of excess Life Years Lost among patients with a given disease or condition. *PLoS ONE*. 2020;15(3):e0228073.

# See Also

[lyl\\_range](#page-18-1) for estimation of Life Years Lost for a range of different ages.

```
# Load simulated data as example
data(simu_data)
# Estimate remaining life expectancy and Life Years
# Lost after each age from 0 to 94 years and before age 95 years
lyl_estimation <- lyl_range(data = simu_data, t = age_death, status = death,
                            age_begin = 45, age_end = 50, tau = 95)
# Check whether small numbers could compromise the results
lyl_checkplot(lyl_estimation)
# The plot can be modified with a usual ggplot2 format
lyl_checkplot(lyl_estimation) +
 ggplot2::geom_hline(yintercept = 10, linetype = "dashed", color = "red") +
 ggplot2::xlab("Age [in years]") +
 ggplot2::ggtitle("Persons at risk of dying at each age 0-94 years")
```
#### <span id="page-11-1"></span><span id="page-11-0"></span>Description

lyl\_ci estimates confidence intervals for Life Years Lost using non-parametric bootstrap. The confidence level can be specified when summarizing the results with the function summary.  $1y1_c$ ci.

#### Usage

lyl\_ci(lyl\_estimation, niter = 1000)

# Arguments

lyl\_estimation An object of class lyl or lyl\_range. niter Number of iterations for the bootstrap (default is 1,000).

#### Value

A list with class "lyl\_ci" containing the following components:

- LYL: Data frame with one observation per age and at least 3 variables: age; life\_exp which is the estimated remaining life expectancy at age age\_specific years and before age tau years; and one variable corresponding to the estimated Life Years Lost for each specific cause of death. If only one cause of death is considered (no competing risks), this variable is Dead and includes the total overall Life Years Lost
- LYL\_ci: Data frame with one observation per age-iteration and at least 4 variables: age; iteration, which correspond to each specific iteration; life\_exp which is the estimated remaining life expectancy at age age\_specific years and before age tau years; and one variable corresponding to the estimated Life Years Lost for each specific cause of death. If only one cause of death is considered (no competing risks), this variable is Dead and includes the total overall Life Years Lost
- tau: Maximum theoretical age  $\tau$
- age\_specific: Specific age at which the Life Years Lost have been estimated
- age\_begin: Specific starting age at which the Life Years Lost have been estimated
- age\_end: Specific ending age at which the Life Years Lost have been estimated
- death\_labels: Label(s) for death status
- competing\_risks: Logical value (TRUE = more than one cause of death (competing risks))
- type: Whether the estimation is at "age\_specific" or "age\_range".
- niter: Number of iterations used to estimate the confidence intervals

#### References

• Plana-Ripoll et al. lillies – An R package for the estimation of excess Life Years Lost among patients with a given disease or condition. *PLoS ONE*. 2020;15(3):e0228073.

### <span id="page-12-0"></span>See Also

- [lyl](#page-2-1) for estimation of Life Years Lost at one specific age.
- [lyl\\_range](#page-18-1) for estimation of Life Years Lost for a range of different ages.
- [lyl\\_diff](#page-14-1) to compare Life Years Lost for two populations.
- [summary.lyl\\_ci](#page-29-1) to summarize objects obtained with function lyl\_ci.
- [plot.lyl\\_ci](#page-23-1) to plot objects obtained with function lyl\_ci.

[lyl\\_range](#page-18-1) for estimation of Life Years Lost for a range of different ages.

# Examples

```
# Load simulated data as example
data(simu_data)
# Estimate remaining life expectancy and Life Years
# Lost after age 45 years and before age 95 years
lyl_estimation <- lyl(data = simu_data, t = age_death, status = death,
                      age_specific = 45, tau = 95)
```

```
# Calculate bootstrapped confidence interval (3 iterations to test; more are necessary)
lyl_estimation_ci <- lyl_ci(lyl_estimation, niter = 3)
summary(lyl_estimation_ci)
plot(lyl_estimation_ci)
```

```
# Estimate remaining life expectancy and Life Years
# Lost after each age from 0 to 94 years and before age 95 years
lyl_estimation2 <- lyl_range(data = simu_data, t = age_death, status = death,
                             age_begin = 0, age_end = 94, tau = 95)
```

```
# Calculate bootstrapped confidence interval
lyl_estimation_ci2 <- lyl_ci(lyl_estimation2, niter = 10)
summary(lyl_estimation_ci2, weights = simu_data$age_disease)
plot(lyl_estimation_ci2, weights = simu_data$age_disease)
```
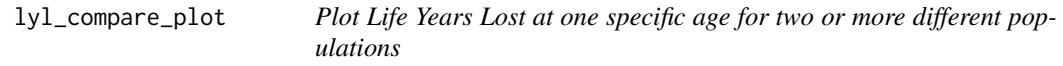

# Description

lyl\_compare\_plot creates a figure of Life Years Lost at one specific age for two or more different populations.

# Usage

```
lyl_compare_plot(
  x,
 color_alive = NA,
 colors = NA,
 nrow = NULL,ncol = NULL,dir = "h",reverse_legend = FALSE,
 labels = NA,
  ...
)
```
# Arguments

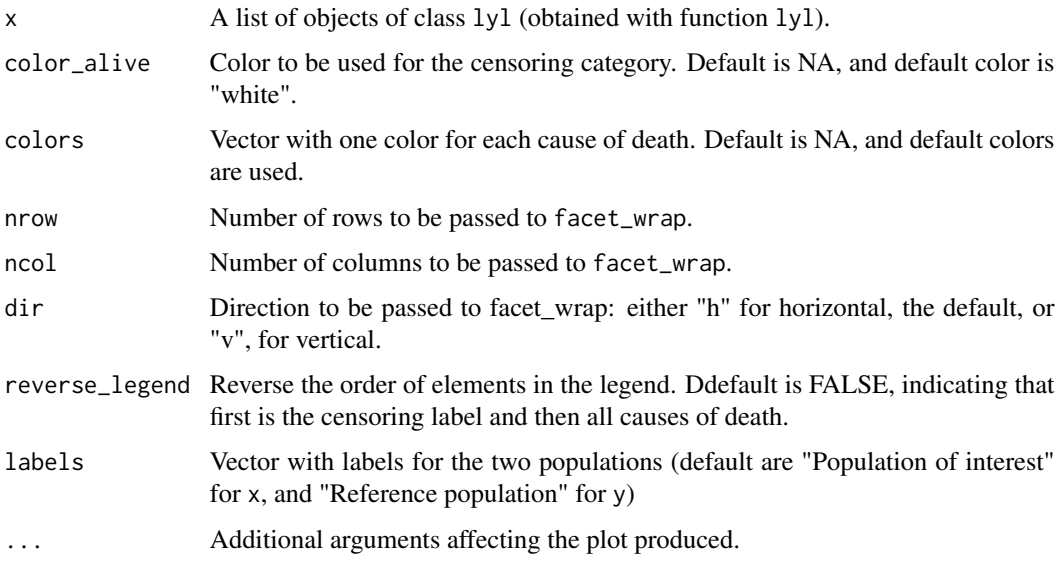

# Value

A plot with survival function and stacked cause-specific cumulative incidences for two populations side by side.

# References

• Plana-Ripoll et al. lillies – An R package for the estimation of excess Life Years Lost among patients with a given disease or condition. *PLoS ONE*. 2020;15(3):e0228073.

# See Also

- [lyl](#page-2-1) for estimation of Life Years Lost at one specific age.
- [lyl\\_diff](#page-14-1) to compare Life Years Lost for two populations.

<span id="page-13-0"></span>

#### <span id="page-14-0"></span>lyl\_diff 15

#### Examples

```
# Load simulated data as example
data(simu_data)
# Estimate remaining life expectancy and Life Years
# Lost after age 45 years and before age 95 years
lyl_estimation <- lyl(data = simu_data, t = age_death, status = cause_death,
                      age_specific = 45, tau = 95)
# Same estimate for those with a specific disease
diseased <- simu_data[!is.na(simu_data$age_disease), ]
lyl_estimation1 <- lyl(data = diseased, t0 = age_disease,
                       t = age_death, status = cause_death,
                      age\_specific = 45, tau = 95)
# Plot the data
lyl_compare_plot(list(lyl_estimation1, lyl_estimation))
lyl_compare_plot(list(lyl_estimation1, lyl_estimation),
         labels = c("Population with a disease", "General population"))
# The plot can be modified with a usual ggplot2 format
lyl_compare_plot(list(lyl_estimation1, lyl_estimation)) +
 ggplot2::xlab("Age [in years]") +
 ggplot2::ggtitle("Differences in Life Years Lost at age 45 years")
```
<span id="page-14-1"></span>lyl\_diff *Summarize differences in Life Years Lost.*

# Description

lyl\_diff summarizes differences in estimated Life Years Lost in two different populations: lyl\_estimation compared to lyl\_estimation0.

#### Usage

```
lyl_diff(
  lyl_population1,
  lyl_population0,
  decimals = 2,
  level = 0.95,weights = NA)
```
#### <span id="page-15-0"></span>Arguments

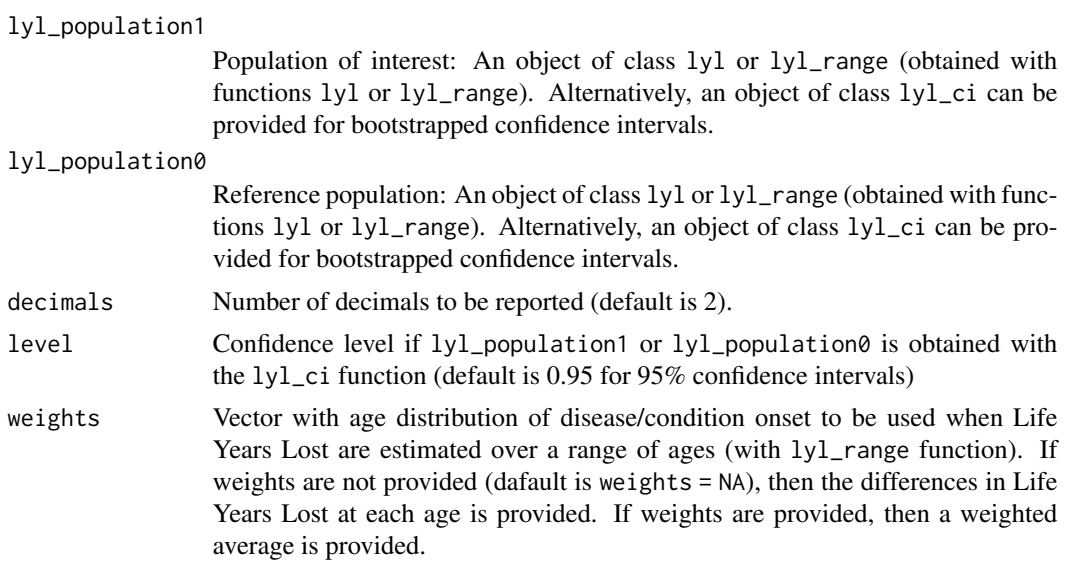

# Value

A table with the summary of the differences between two populations.

#### References

• Plana-Ripoll et al. lillies – An R package for the estimation of excess Life Years Lost among patients with a given disease or condition. *PLoS ONE*. 2020;15(3):e0228073.

#### See Also

- [lyl](#page-2-1) for estimation of Life Years Lost at one specific age.
- [lyl\\_range](#page-18-1) for estimation of Life Years Lost for a range of different ages.

```
# Load simulated data as example
data(simu_data)
### For the overall population and for those with a disease
diseased <- simu_data[!is.na(simu_data$age_disease), ]
# Estimate remaining life expectancy and Life Years
# Lost due to specific causes of death after age 45
# years and before age 95 years
lyl_estimation0 <- lyl(data = simu_data, t = age_death, status = cause_death,
                       age_specific = 45, tau = 95)
lyl_estimation1 <- lyl(data = diseased, t0 = age_disease,
                       t = age_death, status = cause_death,
                       age_specific = 45, tau = 95)
lyl_diff(lyl_estimation1, lyl_estimation0)
```
# <span id="page-16-0"></span>lyl\_diff\_ref 17

```
lyl_compare_plot(list(lyl_estimation1, lyl_estimation0))
# Calculate bootstrapped confidence interval (3 iterations to test)
lyl_estimation1_ci <- lyl_ci(lyl_estimation1, niter = 3)
lyl_estimation0_ci <- lyl_ci(lyl_estimation0, niter = 3)
lyl_diff(lyl_estimation1_ci, lyl_estimation0_ci)
# It is also possible to assume no uncertainty for one of the estimates
lyl_diff(lyl_estimation1_ci, lyl_estimation0)
# Estimate remaining life expectancy and Life Years
# Lost due to specific causes of death after each age
# from 0 to 94 years and before age 95 years
lyl_estimation2 <- lyl_range(data = simu_data, t = age_death, status = cause_death,
                             age\_begin = 0, age\_end = 94, tau = 95lyl_estimation3 <- lyl_range(data = diseased, t0 = age_disease,
                             t = age_death, status = cause_death,
                             age_begin = 0, age_end = 94, tau = 95)
lyl_diff(lyl_estimation3, lyl_estimation2)
lyl_diff(lyl_estimation3, lyl_estimation2, weights = diseased$age_disease)
# Calculate bootstrapped confidence interval (3 iterations to test)
lyl_estimation3_ci <- lyl_ci(lyl_estimation3, niter = 3)
lyl_diff(lyl_estimation3_ci, lyl_estimation2, weights = diseased$age_disease)
```
lyl\_diff\_ref *Summarize differences in Life Years Lost.*

# Description

lyl\_diff summarizes differences in estimated Life Years Lost in two different populations: lyl\_estimation1 compared to a life table provided in data\_ref.

#### Usage

```
lyl_diff_ref(
  lyl_population1,
  data_ref,
  age,
  surv,
  rates,
  decimals = 2,level = 0.95.
  weights = NA,
  lyl_population0
)
```
# <span id="page-17-0"></span>Arguments

lyl\_population1

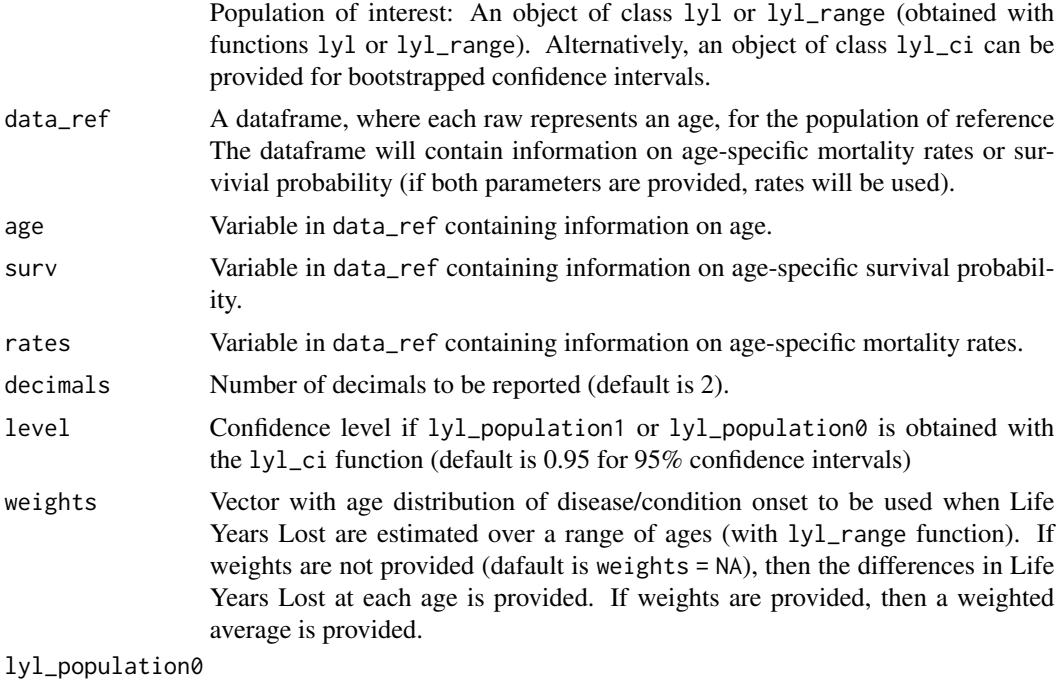

Parameter automatically created.

# Value

A table with the summary of the differences between two populations.

# References

• Plana-Ripoll et al. lillies – An R package for the estimation of excess Life Years Lost among patients with a given disease or condition. *PLoS ONE*. 2020;15(3):e0228073.

# See Also

- [lyl](#page-2-1) for estimation of Life Years Lost at one specific age.
- [lyl\\_range](#page-18-1) for estimation of Life Years Lost for a range of different ages.

```
# Load simulated data as example
data(simu_data)
data(pop_ref)
# Estimate remaining life expectancy and Life Years
# Lost due to specific causes of death after age 45
# years and before age 95 years for those with a disease
diseased <- simu_data[!is.na(simu_data$age_disease), ]
```
#### <span id="page-18-0"></span>lyl\_range 19

```
lyl_estimation1 <- lyl(data = diseased, t0 = age_disease,
                       t = age\_death, status = cause_death,
                       age_specific = 45, tau = 95)
lyl_diff_ref(lyl_estimation1, pop_ref, age = age, surv = survival)
lyl_diff_ref(lyl_estimation1, pop_ref, age = age, rates = mortality_rates)
# Calculate bootstrapped confidence interval (3 iterations to test; more are necessary)
lyl_estimation1_ci <- lyl_ci(lyl_estimation1, niter = 3)
lyl_diff_ref(lyl_estimation1_ci, pop_ref, age = age, surv = survival)
# Estimate remaining life expectancy and Life Years
# Lost due to specific causes of death after each age
# from 0 to 94 years and before age 95 years
lyl_estimation2 <- lyl_range(data = diseased, t0 = age_disease,
                             t = age_death, status = cause_death,
                             age\_begin = 0, age\_end = 94, tau = 95lyl_diff_ref(lyl_estimation2, pop_ref, age = age, surv = survival)
lyl_diff_ref(lyl_estimation2, pop_ref, age = age, surv = survival, weights = diseased$age_disease)
```
<span id="page-18-1"></span>lyl\_range *Life Years Lost at a range of different ages.*

# **Description**

lyl estimates remaining life expectancy and Life Years Lost for a given population after a range of specific ages (age\_begin to age\_end) and restrictied to a maximum theoretical age  $\tau$ .

#### Usage

```
lyl_range(
  data,
  t0 = NULL,
  t,
  status,
  age_begin,
  age_end,
  censoring_label = "Alive",
  death_labels = "Dead",
  tau = 100)
```
#### **Arguments**

data A dataframe, where each raw represents a person. The dataframe will have a time-to-event format with at least two variables: age at end of follow-up (t) and status indicator with death/censoring (status).

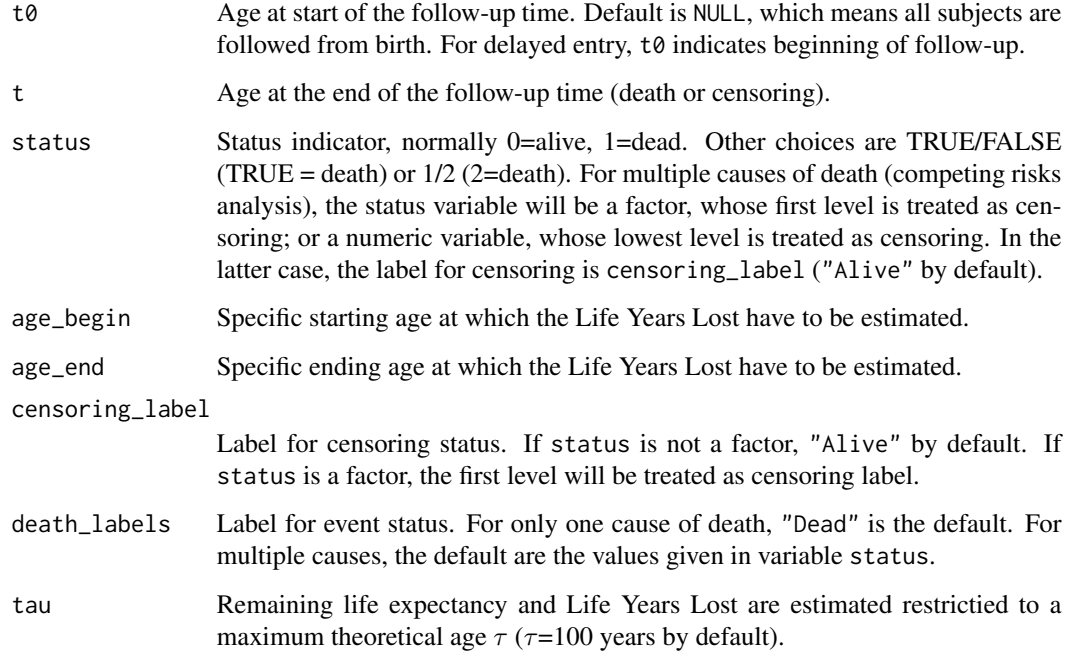

#### Value

A list with class "lyl\_range" containing the following components:

- data: Data frame with 3 variables and as many observations as the original data provided to estimate Life Years Lost: t0, t, and status
- LYL: Data frame with (age\_end -age\_begin + 1) observations and at least 3 variables: age which corresponds to each specific age from age\_begin to age\_end; life\_exp which is the estimated remaining life expectancy at age specific age and before age tau years; and one variable corresponding to the estimated Life Years Lost for each specific cause of death. If only one cause of death is considered (no competing risks), this variable is Dead and includes the total overall Life Years Lost
- tau: Maximum theoretical age  $\tau$
- age\_begin: Specific starting age at which the Life Years Lost have been estimated
- age\_end: Specific ending age at which the Life Years Lost have been estimated
- censoring\_label: Label for censoring status
- death\_labels: Label(s) for death status
- competing\_risks: Logical value (TRUE = more than one cause of death (competing risks))
- numbers\_at\_risk: Data frame with (tau -age\_begin + 1) observations and 2 variables: age which corresponds to each specific age from age\_begin to tau; and number which is the number of persons at risk of dying at each specific age
- type: Whether the estimation is at "age\_specific" or "age\_range".

#### <span id="page-20-0"></span>lyl\_range 21

#### References

- Andersen PK. Life years lost among patients with a given disease. *Statistics in Medicine*. 2017;36(22):3573- 3582.
- Andersen PK. Decomposition of number of life years lost according to causes of death. *Statistics in Medicine*. 2013;32(30):5278-5285.
- Plana-Ripoll et al. lillies An R package for the estimation of excess Life Years Lost among patients with a given disease or condition. *PLoS ONE*. 2020;15(3):e0228073.

#### See Also

- [lyl](#page-2-1) for estimation of Life Years Lost at one specific age.
- [lyl\\_diff](#page-14-1) to compare average Life Years Lost for two populations.
- [lyl\\_checkplot](#page-10-1) to check whether small numbers could compromise the estimation.
- [lyl\\_ci](#page-11-1) to estimate bootstrapped confidence intervals.
- [summary.lyl\\_range](#page-30-1) to summarize objects obtained with function lyl\_range.
- [plot.lyl\\_range](#page-24-1) to plot objects obtained with function lyl\_range.

```
# Load simulated data as example
data(simu_data)
# Estimate remaining life expectancy and Life Years
# Lost after each age from 0 to 94 years and before age 95 years
lyl_estimation <- lyl_range(data = simu_data, t = age_death, status = death,
                            age_begin = 0, age_end = 94, tau = 95)
# Visualize data at each different specific age
summary(lyl_estimation)
plot(lyl_estimation)
# Summarize data over an age distribution
summary(lyl_estimation, weights = simu_data$age_disease)
# Estimate remaining life expectancy and Life Years
# Lost due to specific causes of death after each age
# from 0 to 94 years and before age 95 years
lyl_estimation2 <- lyl_range(data = simu_data, t = age_death, status = cause_death,
                             age_begin = 0, age_end = 94, tau = 95)
# Visualize data at each different specific age
summary(lyl_estimation2)
plot(lyl_estimation2)
```

```
# Summarize data over an age distribution
summary(lyl_estimation2, weights = simu_data$age_disease)
```
<span id="page-21-1"></span><span id="page-21-0"></span>

#### Description

plot for objects of class lyl creates a figure of Life Years Lost at one specific age.

### Usage

```
## S3 method for class 'lyl'
plot(x, color_alive = NA, colors = NA, reverse_length = FALSE, ...)
```
#### Arguments

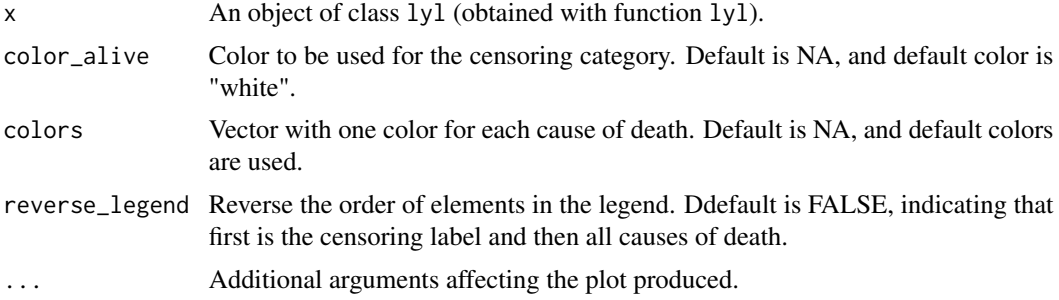

#### Value

A plot with survival function and stacked cause-specific cumulative incidences.

# References

• Plana-Ripoll et al. lillies – An R package for the estimation of excess Life Years Lost among patients with a given disease or condition. *PLoS ONE*. 2020;15(3):e0228073.

#### See Also

• [lyl](#page-2-1) for estimation of Life Years Lost at one specific age.

#### Examples

```
# Load simulated data as example
data(simu_data)
# Estimate remaining life expectancy and Life Years
# Lost after age 45 years and before age 95 years
lyl_estimation <- lyl(data = simu_data, t = age_death, status = cause_death,
                      age_specific = 45, tau = 95)
```
# Summarize and plot the data

# <span id="page-22-0"></span>plot.lyl\_aggregated 23

```
plot(lyl_estimation)
plot(lyl_estimation, colors = c("chocolate", "cornflowerblue"))
# The plot can be modified with a usual ggplot2 format
plot(lyl_estimation) +
  ggplot2::xlab("Age [in years]") +
  ggplot2::ggtitle("Life Years Lost at age 45 years")
```
<span id="page-22-1"></span>plot.lyl\_aggregated *Plot Life Years Lost at one specific age for two different populations obtained from aggregated data*

# Description

plot for objects of class lyl\_aggregated creates a figure of Life Years Lost at one specific age for two different populations.

# Usage

```
## S3 method for class 'lyl_aggregated'
plot(
  x,
 color_alive = NA,
  colors = NA,
  labels = c("Population of interest", "Reference population"),
  ...
)
```
#### Arguments

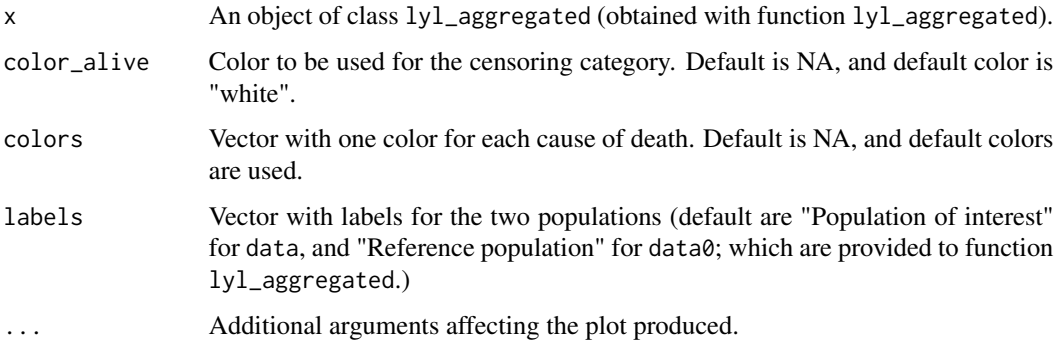

#### Value

A plot with survival function and stacked cause-specific cumulative incidences for two populations side by side.

#### <span id="page-23-0"></span>References

• Plana-Ripoll et al. lillies – An R package for the estimation of excess Life Years Lost among patients with a given disease or condition. *PLoS ONE*. 2020;15(3):e0228073.

# See Also

• [lyl\\_aggregated](#page-5-1) for estimation of Life Years Lost at one specific age.

#### Examples

```
# Load simulated data as example
data(aggreg_data)
data(pop_ref)
# Estimate remaining life expectancy and Life Years
# Lost after age 70 years and before age 90 years
lyl_summary_data70 <- lyl_aggregated(data = aggreg_data, age = age, rates = rate,
                                     data0 = pop_ref, age0 = age, surv0 = survival,age_specific = 70, tau = 90)
# Plot the data
plot(lyl_summary_data70)
```
<span id="page-23-1"></span>plot.lyl\_ci *Plot evolution of bootstrapped parameters for Life Years Lost*

#### Description

plot for objects of class lyl\_ci creates a figure of the bootstrapped Life Years Lost to examine if the number of iterations is enough.

#### Usage

```
## S3 method for class 'lyl_ci'
plot(x, level = 0.95, weights, ...)
```
# Arguments

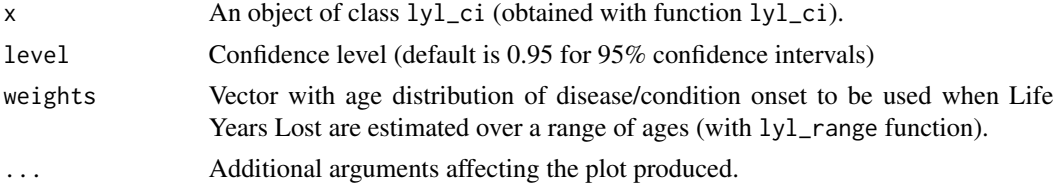

#### Value

A plot with the evolution of bootstrapped parameters.

# <span id="page-24-0"></span>plot.lyl\_range 25

#### References

• Plana-Ripoll et al. lillies – An R package for the estimation of excess Life Years Lost among patients with a given disease or condition. *PLoS ONE*. 2020;15(3):e0228073.

# See Also

- [lyl\\_range](#page-18-1) for estimation of Life Years Lost for a range of different ages.
- [lyl](#page-2-1) for estimation of Life Years Lost at one specific age.
- [lyl\\_ci](#page-11-1) to estimate bootstrapped confidence intervals.

#### Examples

```
# Load simulated data as example
data(simu_data)
# Estimate remaining life expectancy and Life Years
# Lost after age 45 years and before age 95 years
lyl_estimation <- lyl(data = simu_data, t = age_death, status = death,
                      age_specific = 45, tau = 95)
# Calculate bootstrapped confidence interval (10 iterations to test)
lyl_estimation_ci <- lyl_ci(lyl_estimation, niter = 10)
plot(lyl_estimation_ci)
# Estimate remaining life expectancy and Life Years
# Lost after each age from 0 to 94 years and before age 95 years
lyl_estimation2 <- lyl_range(data = simu_data, t = age_death, status = death,
                             age\_begin = 0, age\_end = 94, tau = 95# Calculate bootstrapped confidence interval
lyl_estimation_ci2 <- lyl_ci(lyl_estimation2)
```

```
plot(lyl_estimation_ci2, weights = simu_data$age_disease)
```
<span id="page-24-1"></span>plot.lyl\_range *Plot Life Years Lost at a range of different ages*

#### **Description**

plot for objects of class lyl\_range creates a figure of Life Years Lost at a range of different ages.

#### Usage

```
## S3 method for class 'lyl_range'
plot(x, colors = NA, ...)
```
#### <span id="page-25-0"></span>**Arguments**

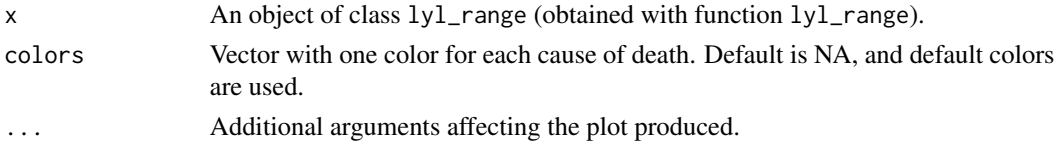

#### Value

A plot with age-specific life expectancy and life years lost.

# References

• Plana-Ripoll et al. lillies – An R package for the estimation of excess Life Years Lost among patients with a given disease or condition. *PLoS ONE*. 2020;15(3):e0228073.

# See Also

• [lyl\\_range](#page-18-1) for estimation of Life Years Lost for a range of different ages.

#### Examples

```
# Load simulated data as example
data(simu_data)
```

```
# Estimate remaining life expectancy and Life Years
# Lost due to specific causes of death after each age
# from 30 to 40 years and before age 95 years
lyl_estimation <- lyl_range(data = simu_data, t = age_death, status = cause_death,
                             age_{begin} = 30, age_{end} = 40, tau = 95# Summarize and plot the data
plot(lyl_estimation)
plot(lyl_estimation, colors = c("chocolate", "cornflowerblue"))
# The plot can be modified with a usual ggplot2 format
```

```
plot(lyl_estimation) +
 ggplot2::xlab("Age [in years]") +
 ggplot2::ggtitle("Life Years Lost at ages 30-40 years")
```
pop\_ref *Aggregated data for Life Years Lost estimation.*

#### Description

A dataset containing age-specific survival probability and mortality rates for Danish women in years 2017-2018.

#### <span id="page-26-0"></span>simu\_data 27

#### Usage

pop\_ref

# Format

A data frame with 100 rows and 3 variables:

age age

survival survival probability at that specific age

mortality\_rates age-specific mortality rates

#### Source

Statistics Danmark (https://www.dst.dk/en/Statistik/emner/befolkning-og-valg/)

simu\_data *Simulated population for Life Years Lost estimation.*

#### Description

A dataset containing age and cause of death, as well as age at disease diagnosis (or start of a condition) for 100,000 simulated persons.

#### Usage

simu\_data

# Format

A data frame with 100000 rows and 6 variables:

id unique identifier of each person

age\_start age at start of follow-up (0 for all individuals)

age\_death age at end of follow-up (death or censoring)

death logical variable (TRUE = death /  $FALSE = \text{censoring}$ )

- cause\_death factor variable with 3 levels: "Alive" (for those censored) and "Natural" and "Unnatural" (for those dying of natural and unnatural causes of death, respectively)
- age\_disease age at developing a specific disease or condition for those 32,391 individuals that develop the disease (missing for the remaining 67,609)

#### Source

Simulated data

<span id="page-27-1"></span><span id="page-27-0"></span>

# Description

summary for objects of class lyl summarizes Life Years Lost at one specific age.

#### Usage

```
## S3 method for class 'lyl'
summary(object, decimals = 2, difference = FALSE, ...)
```
# Arguments

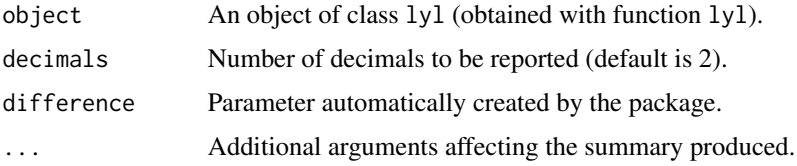

#### Value

A table with the summary of the results.

#### References

• Plana-Ripoll et al. lillies – An R package for the estimation of excess Life Years Lost among patients with a given disease or condition. *PLoS ONE*. 2020;15(3):e0228073.

#### See Also

• [lyl](#page-2-1) for estimation of Life Years Lost at one specific age.

```
# Load simulated data as example
data(simu_data)
# Estimate remaining life expectancy and Life Years
# Lost after age 45 years and before age 95 years
lyl_estimation <- lyl(data = simu_data, t = age_death, status = death,
                      age_specific = 45, tau = 95)
```

```
# Summarize and plot the data
summary(lyl_estimation)
```
<span id="page-28-1"></span><span id="page-28-0"></span>summary.lyl\_aggregated

*Summarize Life Years Lost at one specific age*

# Description

summary for objects of class lyl\_aggregated summarizes Life Years Lost.

#### Usage

```
## S3 method for class 'lyl_aggregated'
summary(object, decimals = 2, ...)
```
#### Arguments

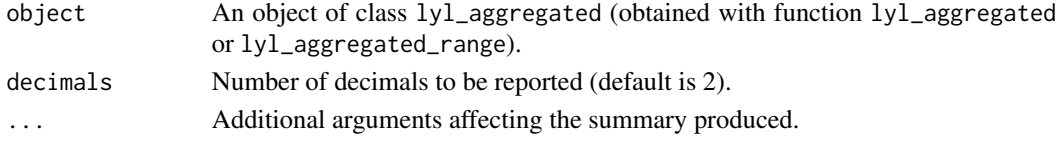

# Value

A table with the summary of the results.

# References

• Plana-Ripoll et al. lillies – An R package for the estimation of excess Life Years Lost among patients with a given disease or condition. *PLoS ONE*. 2020;15(3):e0228073.

# See Also

- [lyl\\_aggregated](#page-5-1) for estimation of Life Years Lost at one specific age.
- [lyl\\_aggregated\\_range](#page-7-1) for estimation of Life Years Lost for a range of different ages.

```
# Load simulated data as example
data(aggreg_data)
data(pop_ref)
# Estimate remaining life expectancy and Life Years
# Lost after age 70 years and before age 90 years
lyl_summary_data70 <- lyl_aggregated(data = aggreg_data, age = age, rates = rate,
                                     data0 = pop_ref, age0 = age, surv0 = survival,
                                     age_specific = 70, tau = 90)
# Summarize and plot the data
summary(lyl_summary_data70)
```
<span id="page-29-1"></span><span id="page-29-0"></span>

#### Description

summary for objects of class  $lyl$ <sub>c</sub>i summarizes Life Years Lost at one specific age or over a range of different ages, including bootstrapped confidence intervals

# Usage

```
## S3 method for class 'lyl_ci'
summary(
  object,
  decimals = 2,level = 0.95,weights = NA,
  difference = FALSE,
  ...
\mathcal{L}
```
# Arguments

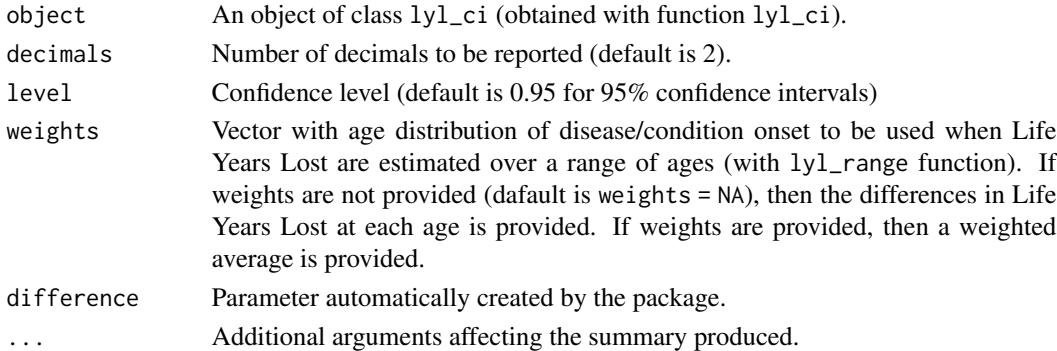

# Value

A table with the summary of the results.

#### References

• Plana-Ripoll et al. lillies – An R package for the estimation of excess Life Years Lost among patients with a given disease or condition. *PLoS ONE*. 2020;15(3):e0228073.

# See Also

- [lyl](#page-2-1) for estimation of Life Years Lost at one specific age.
- [lyl\\_range](#page-18-1) for estimation of Life Years Lost for a range of different ages.
- [lyl\\_ci](#page-11-1) to estimate bootstrapped confidence intervals.

# <span id="page-30-0"></span>summary.lyl\_range 31

#### Examples

```
# Load simulated data as example
data(simu_data)
# Estimate remaining life expectancy and Life Years
# Lost after age 45 years and before age 95 years
lyl_estimation <- lyl(data = simu_data, t = age_death, status = death,
                      age_specific = 45, tau = 95)
# Calculate bootstrapped confidence interval (3 iterations to test)
lyl_estimation_ci <- lyl_ci(lyl_estimation, niter = 3)
summary(lyl_estimation_ci)
# Estimate remaining life expectancy and Life Years
# Lost after each age from 0 to 94 years and before age 95 years
lyl_estimation2 <- lyl_range(data = simu_data, t = age_death, status = death,
                             age\_begin = 0, age\_end = 94, tau = 95# Calculate bootstrapped confidence interval
lyl_estimation_ci2 <- lyl_ci(lyl_estimation2)
summary(lyl_estimation_ci2, weights = simu_data$age_disease)
```
<span id="page-30-1"></span>summary.lyl\_range *Summarize Life Years Lost over a range of differents ages*

# Description

summary for objects of class  $lyl$ <sub>range</sub> summarizes Life Years Lost over a range of different ages.

#### Usage

```
## S3 method for class 'lyl_range'
summary(object, decimals = 2, weights = NA, difference = FALSE, ...)
```
#### Arguments

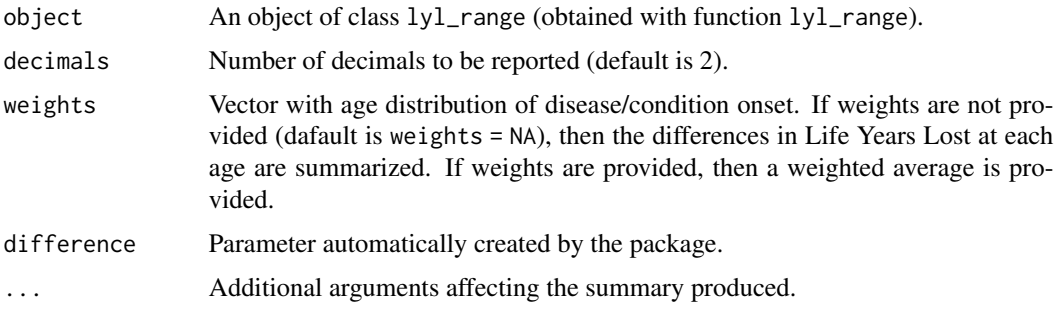

<span id="page-31-0"></span>A table with the summary of the results.

#### References

• Plana-Ripoll et al. lillies – An R package for the estimation of excess Life Years Lost among patients with a given disease or condition. *PLoS ONE*. 2020;15(3):e0228073.

#### See Also

• [lyl\\_range](#page-18-1) for estimation of Life Years Lost for a range of different ages.

```
# Load simulated data as example
data(simu_data)
```

```
# Estimate remaining life expectancy and Life Years
# Lost after each age from 0 to 94 years and before age 95 years
lyl_estimation <- lyl_range(data = simu_data, t = age_death, status = death,
                            age_begin = 0, age_end = 94, tau = 95)
```

```
# Visualize data at each different specific age
summary(lyl_estimation)
```

```
# Summarize data over an age distribution
summary(lyl_estimation, weights = simu_data$age_disease)
```
# <span id="page-32-0"></span>Index

∗ datasets aggreg\_data, [2](#page-1-0) pop\_ref, [26](#page-25-0) simu\_data, [27](#page-26-0) aggreg\_data, [2](#page-1-0)

lyl, [3,](#page-2-0) *[6](#page-5-0)*, *[13,](#page-12-0) [14](#page-13-0)*, *[16](#page-15-0)*, *[18](#page-17-0)*, *[21,](#page-20-0) [22](#page-21-0)*, *[25](#page-24-0)*, *[28](#page-27-0)*, *[30](#page-29-0)* lyl\_2plot, [5](#page-4-0) lyl\_aggregated, [6,](#page-5-0) *[10](#page-9-0)*, *[24](#page-23-0)*, *[29](#page-28-0)* lyl\_aggregated\_range, *[8](#page-7-0)*, [8,](#page-7-0) *[29](#page-28-0)* lyl\_checkplot, [11,](#page-10-0) *[21](#page-20-0)* lyl\_ci, *[4](#page-3-0)*, [12,](#page-11-0) *[21](#page-20-0)*, *[25](#page-24-0)*, *[30](#page-29-0)* lyl\_compare\_plot, [13](#page-12-0) lyl\_diff, *[4](#page-3-0)*, *[6](#page-5-0)*, *[13,](#page-12-0) [14](#page-13-0)*, [15,](#page-14-0) *[21](#page-20-0)* lyl\_diff\_ref, [17](#page-16-0) lyl\_range, *[4](#page-3-0)*, *[11](#page-10-0)*, *[13](#page-12-0)*, *[16](#page-15-0)*, *[18](#page-17-0)*, [19,](#page-18-0) *[25,](#page-24-0) [26](#page-25-0)*, *[30](#page-29-0)*, *[32](#page-31-0)*

plot, *[4](#page-3-0)*, *[8](#page-7-0)*, *[10](#page-9-0)* plot.lyl, *[4](#page-3-0)*, [22](#page-21-0) plot.lyl\_aggregated, *[8](#page-7-0)*, [23](#page-22-0) plot.lyl\_ci, *[13](#page-12-0)*, [24](#page-23-0) plot.lyl\_range, *[21](#page-20-0)*, [25](#page-24-0) pop\_ref, [26](#page-25-0)

simu\_data, [27](#page-26-0) summary.lyl, *[4](#page-3-0)*, [28](#page-27-0) summary.lyl\_aggregated, *[8](#page-7-0)*, *[10](#page-9-0)*, [29](#page-28-0) summary.lyl\_ci, *[12,](#page-11-0) [13](#page-12-0)*, [30](#page-29-0) summary.lyl\_range, *[21](#page-20-0)*, [31](#page-30-0)